## Client-Side Preservation Techniques for ORE Aggregations

Michael L. Nelson & Sudhir Koneru Old Dominion University, Norfolk VA

> OAI-ORE Specification Roll-Out Open Repositories 2008 Southampton UK, April 4, 2008

Research Supported by the Andrew Mellon Foundation

## **Outline**

- Background: Let the "Web Infrastructure" preserve your information
- Premise: ReMs are critical for preservation purposes
- Client-side vs. Server-side approaches to preservation
- Sketch of a possible framework for client-side preservation techniques

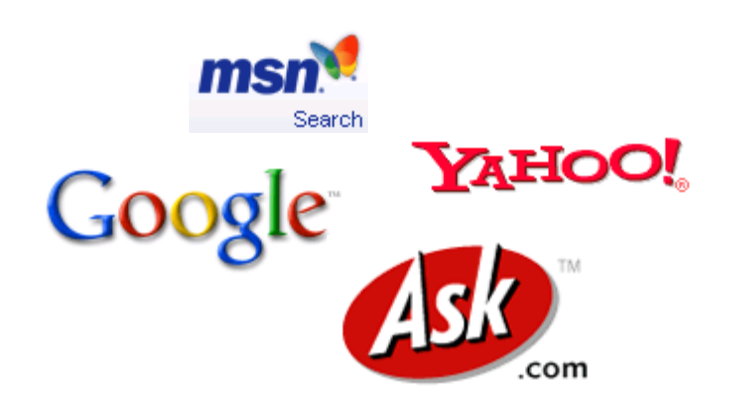

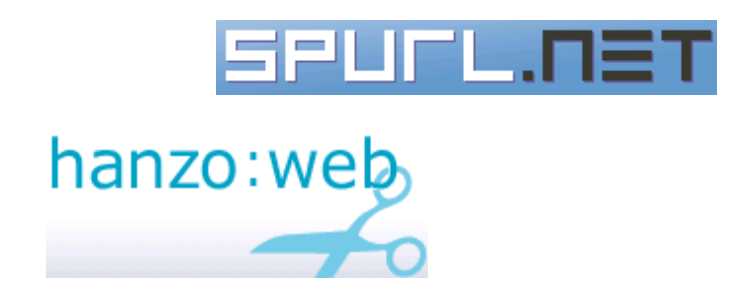

**Lôôk**Smart **FURL** | Your Personal Web File

# Web Infrastructure

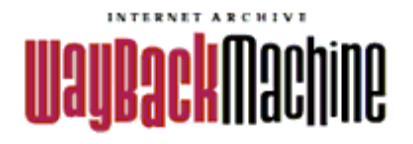

**ARCHIVING** www.webarchive.org.uk

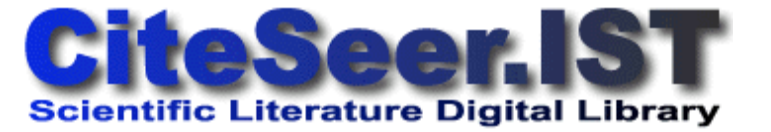

slide from Frank McCown

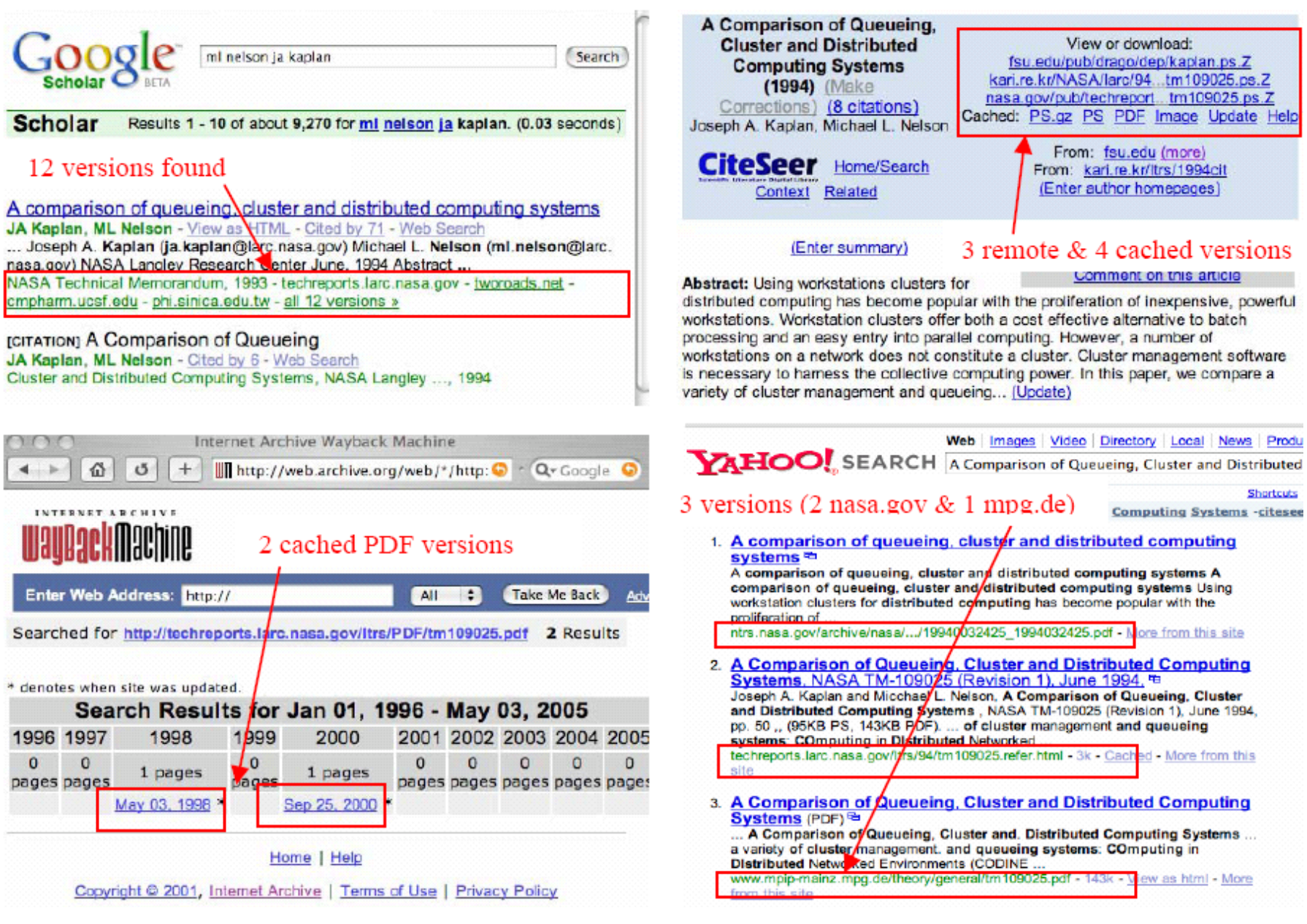

preservation = refreshing + migration

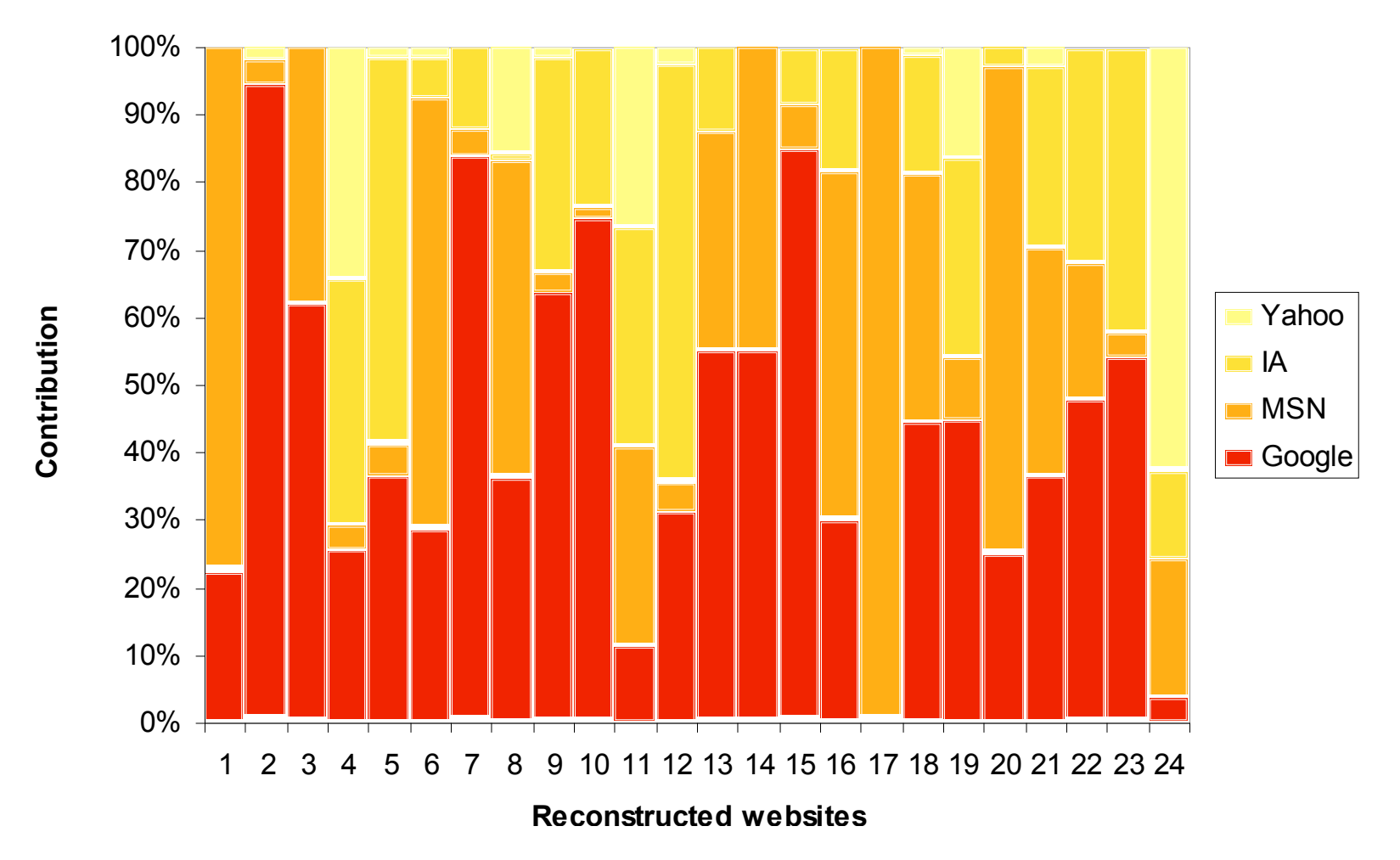

#### Web Repository Contributions

Frank McCown, Joan A. Smith, Michael L. Nelson, Johan Bollen, Lazy Preservation: Reconstructing Websites by Crawling the Crawlers, Proceedings of WIDM 2006,pp. 67-74. http://www.cs.odu.edu/~mln/pubs/widm-2006/lazyp-widm06.pdf

## Overlap with Internet Archive

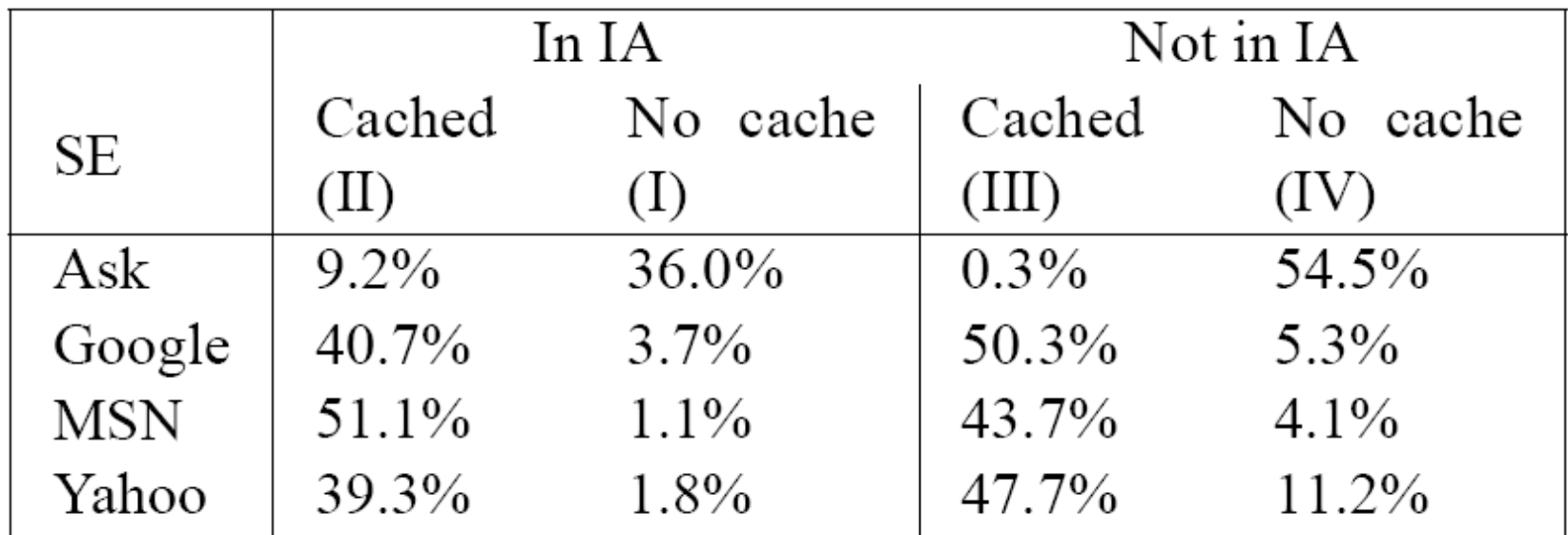

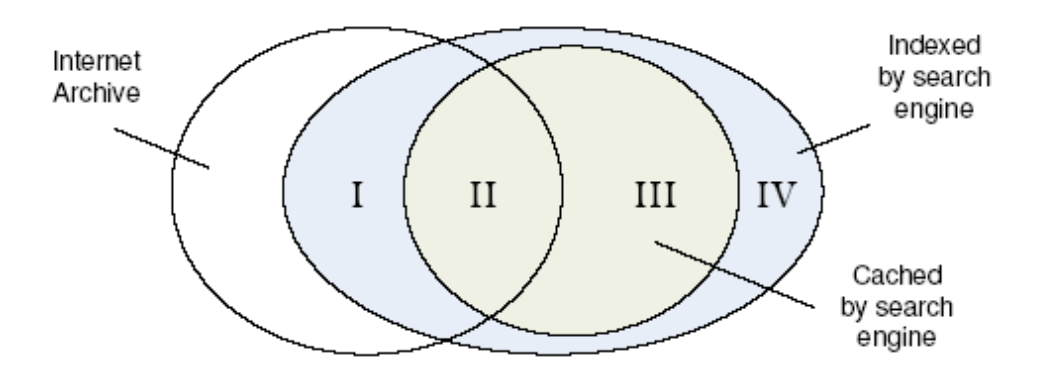

Frank McCown, Michael L. Nelson, Characterization of Search Engine Caches, Proceedings of IS&T Archiving 2007, pp. 48-52. http://arxiv.org/abs/cs.DL/0703083

#### Warrick -- A Service to Recover Lost Websites warrick.cs.odu.edu

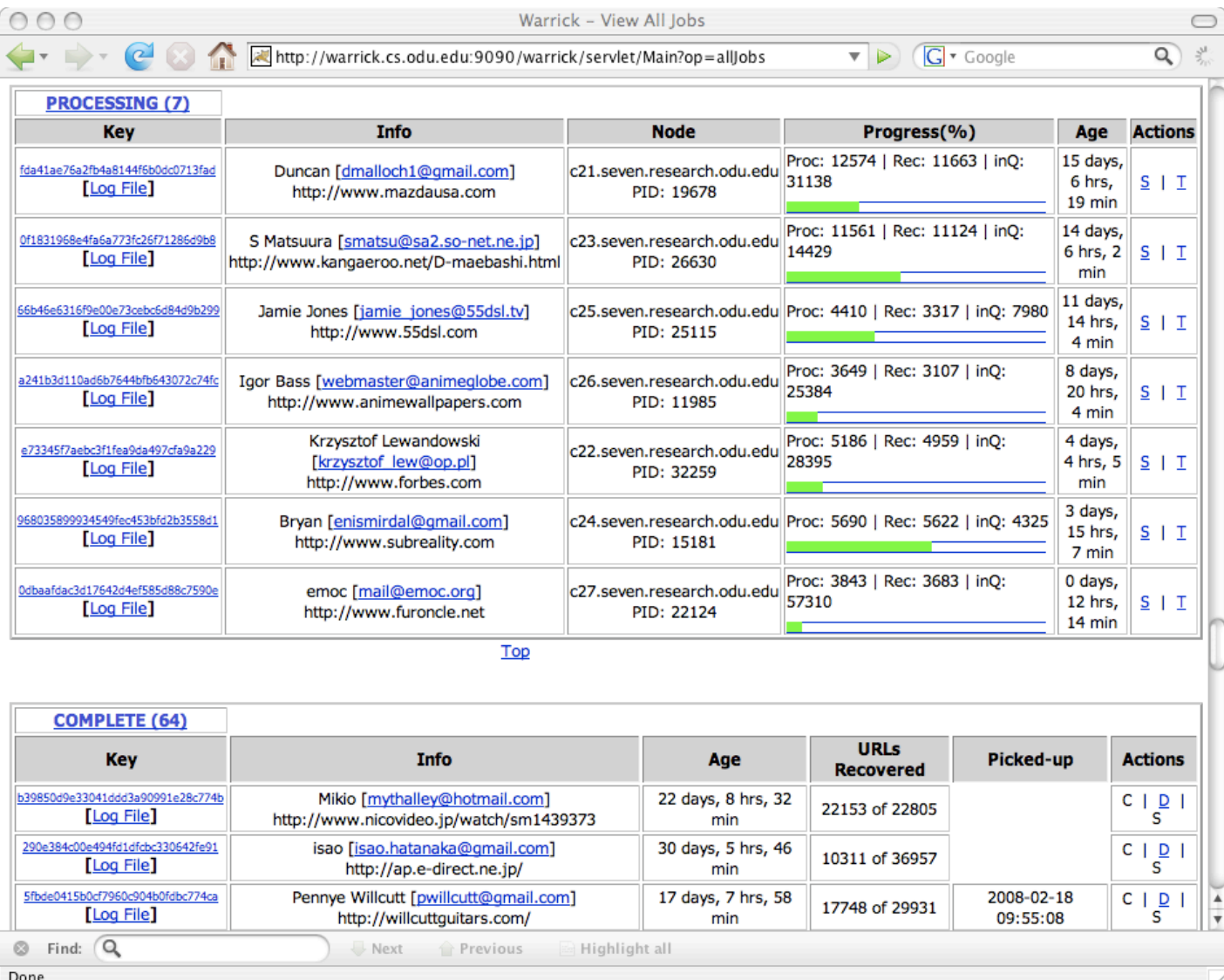

### How Much Did We Reconstruct?

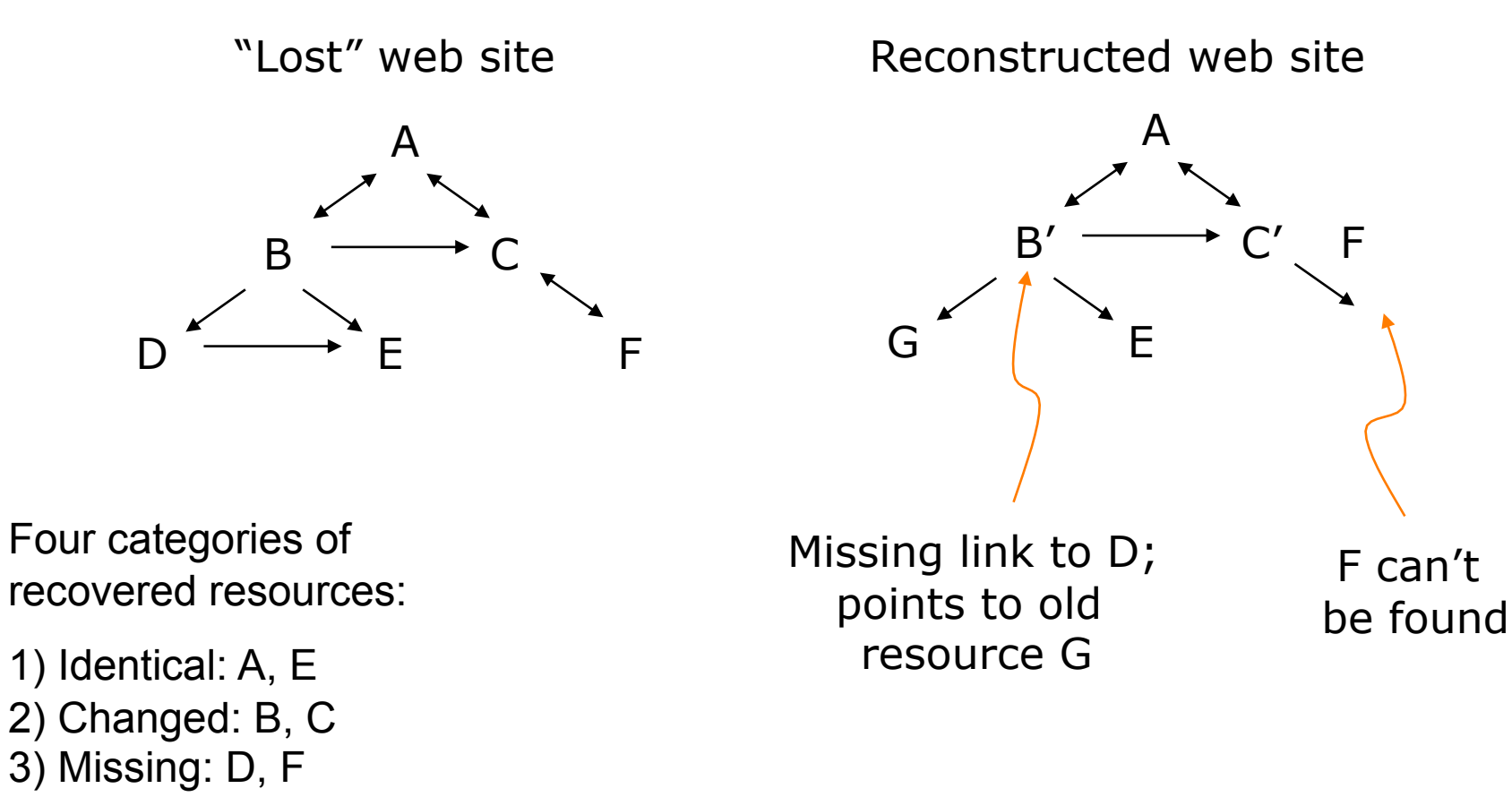

4) Added: G

slide from Frank McCown

## Resource Maps Unambiguously Define an Aggregation

- The "manifest" nature of ReMs allow us to know "if we got it all"
	- "known knowns"
	- "known unknowns"
	- "unknown unknowns"

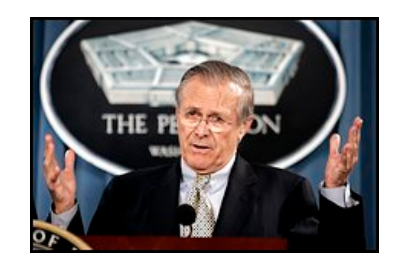

- Assuming the ReM is recovered, the implications for preservation are clear:
	- defines members of the aggregations
	- defines relationships between them

#### Server-Side Techniques

- Repository A uses ReMs for their aggregations.
- Repository B harvests ReMs to ensure total coverage of Repository A.
- Repository A can use its ReMs to validate transfer to Repository B.
- Third parties use ReMs to audit B's preservation of A.
- New ReMs created to reflect migration, refreshing of aggregations.

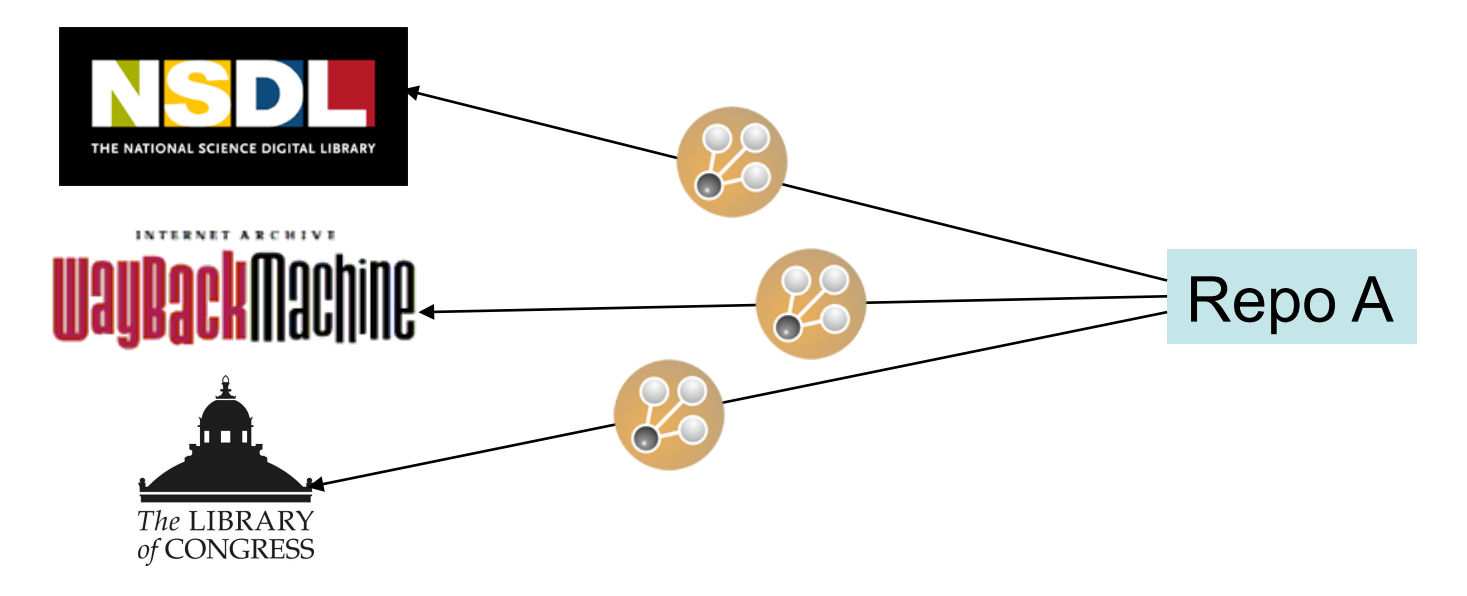

## Can We Involve End-Users in the Preservation Process?

- Leverage the actions of end users?
	- "people helping robots…"
- Make preservation more accessible?
	- light-weight and easy like Google Analytics and reCAPTCHA?  $<$ html $>$

```
… 
<h1>hello world</h1> 
… 
<script type="text/javascript"> 
resourcemap="http://www.foo.edu/repo/helloworld/rem.atom"; 
webReposToCheck="google, yahoo, internetArchive";
checkMirrors="yes"; 
writeBack="http://www.bar.org/wiki/"; </script> 
<script type="text/javascript" 
src="http://ore.cs.odu.edu/preserve.js"> </script>
…
\langle/html>
```
## Client-Side Techniques

- Operations on the ReM and Aggregated Resources (ARs)
	- validation, http status, ReM visualization, etc.
- Interacting with the Web Infrastructure
	- checking for ReM, ARs in Internet Archive, search engine caches, etc.
	- reconstructing aggregation for a given time interval
	- submitting ReM, ARs to WI
- Inter-client communication
	- my client updates/repairs ReM -- how to communicate that to other clients and servers?

## One Reason Why We Need Humans in the Loop

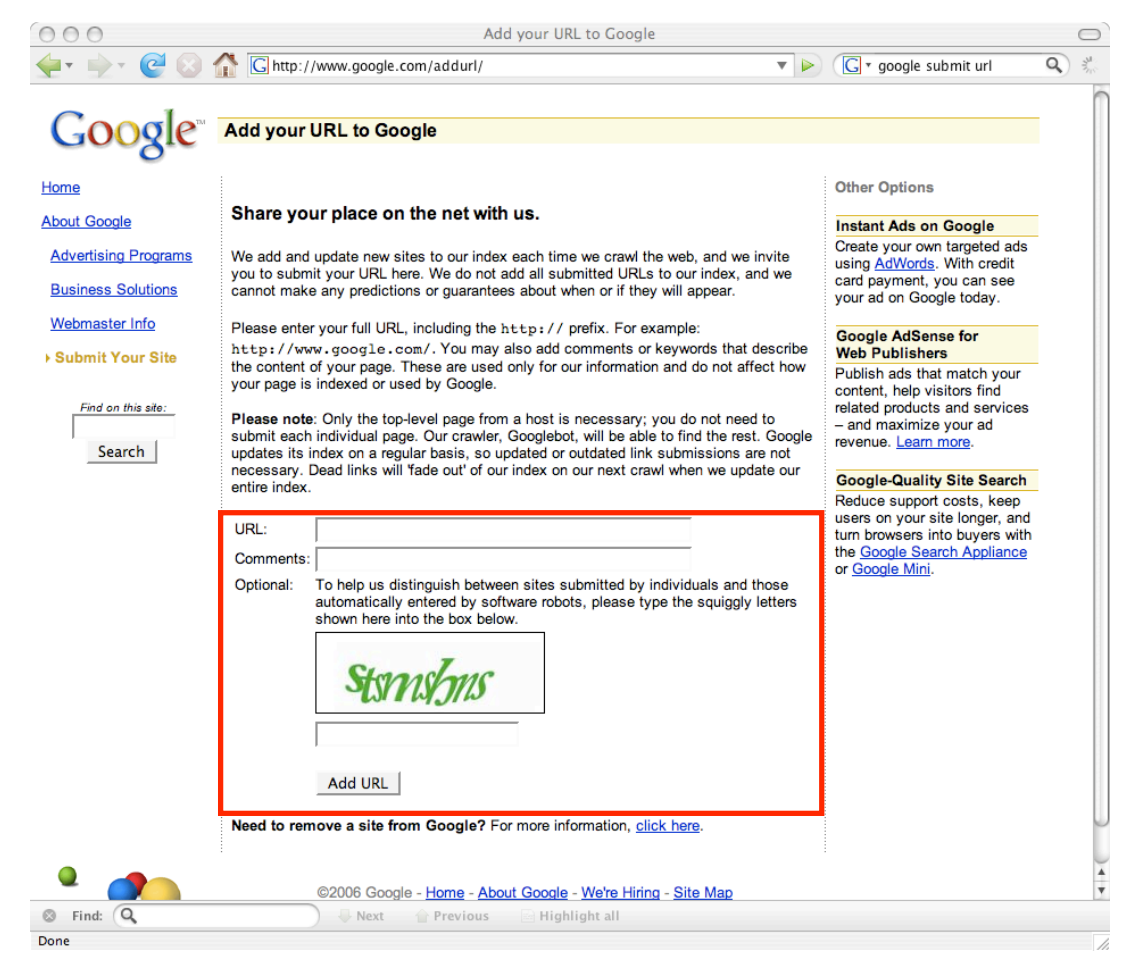

#### A Possible Scenario…

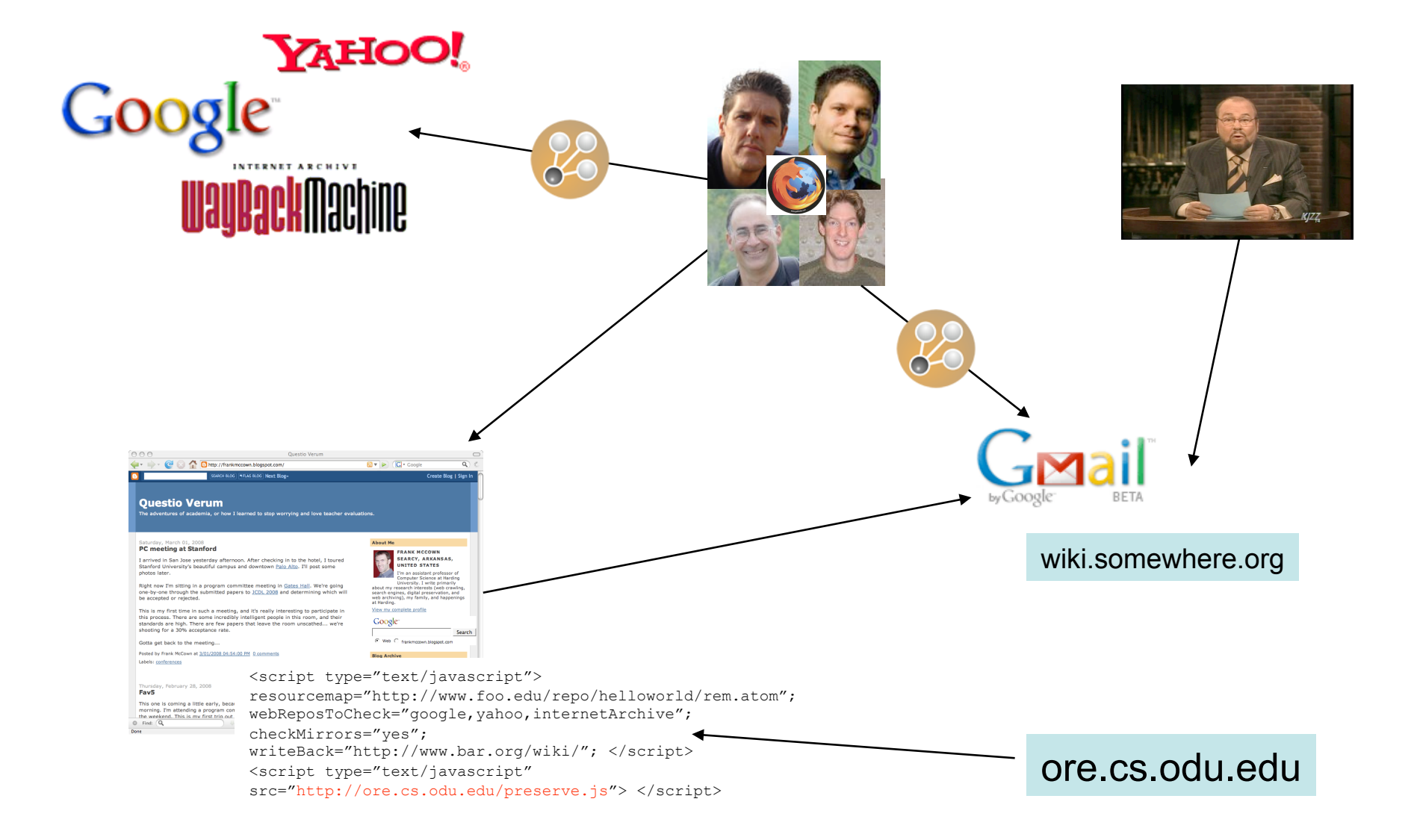

## Wikis Would Make a Nice Inter-Client Message Store

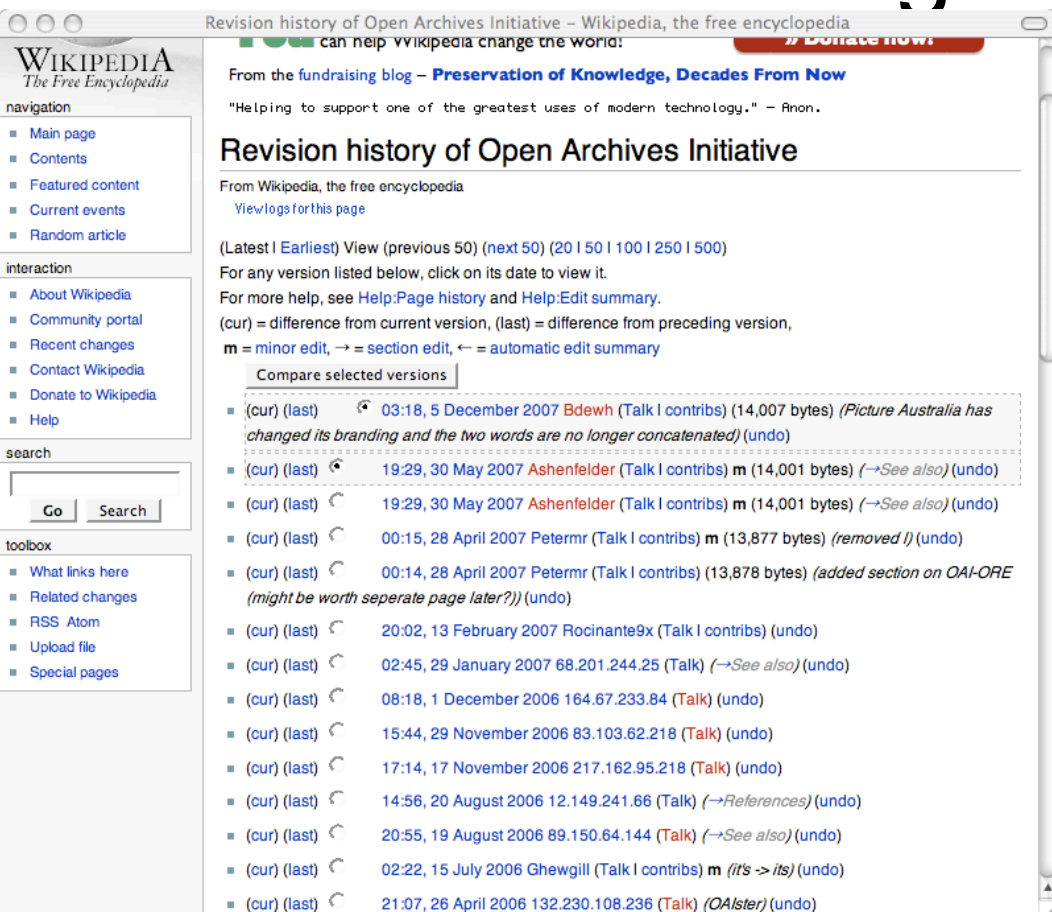

Function as a publicly (computers + humans) readable revision control system for ReMs

## "Help Preserve This Object"

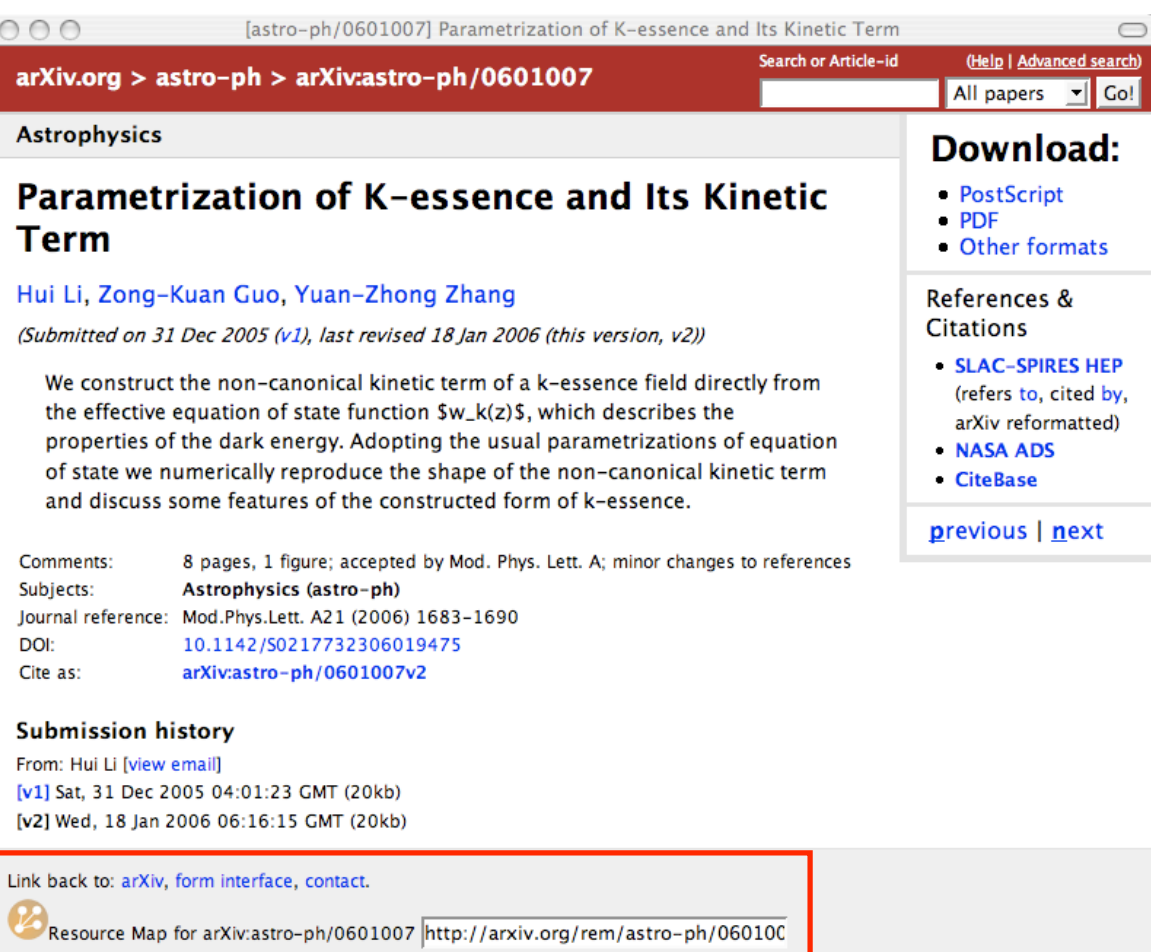

http://www.cs.odu.edu/~skoneru/indstd/

- 11

(What's a Resource Map? Help Preserve This Object.)

### Current Status

- Hierarchical view of ReM
- Finds copies of Aggregated Resources in Internet Archive, Google, Yahoo
- Next up:
	- use Simile time line software (http://simile.mit.edu/ timeline/) to display ARs in time
	- chose a time interval for reconstruction
	- send edited ReMs to a wiki or public email service
	- write a program to read & vet edited ReMs from public store